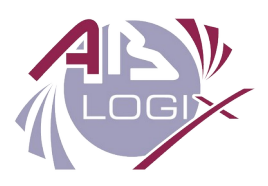

# **Programme de la Formation Organiser les développements avec IBM ClearCase et UCM**

### Référence : SCM\_Tr1.3

Description : Cette formation permet de mettre en œuvre efficacement ClearCase UCM (Unified Change Management) dans leur environnement de développement (Windows ou Unix / Linux) et avec la version majeure de ClearCase en application : 8.x ou 9.x

Durée : 2 jours.

# Déroulé de la formation :

### **MATIN**

#### MODULE 0 : Objectifs du cours

Journée 1

**Introduction** : Présentation des objectifs et du déroulement de la formation.

**Tour de table :** Présentation du groupe, des participants et de leurs attentes.

#### MODULE 1 : Introduction

Journée 1

Objectifs du module :

- Définir ce qu'est la Gestion de Configuration.
- Décrire le contenu d'un plan de Gestion de Configuration.

### MODULE 2A : Définir les Composants, VOBs, et les règles de nommage

Journée 1

Objectifs du module :

- Décrire la structure des Composants.
- Décrire la structure des VOBs
- Définir des règles de nommage.

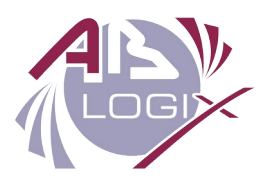

## **APRÈS-MIDI**

#### MODULE 2B : Les stratégies de *Streams* et les *Views*

Journée 1

Objectifs du module :

- Développer une stratégie de Stream.
- Identifier quel type de View utiliser sur le Projet.

#### MODULE 2C : Les Baselines et les Politiques des Projets UCM

#### Journée 1

Objectifs du module :

- Définir les Baselines.
- Décrire les politiques de Projet UCM.

MODULE 2D : Le modèle de processus de gestion des changements Journée 1

Objectifs du module :

- Choisir un schéma ClearQuest pour UCM.
- Sélectionner des Politiques ClearQuest.

#### **MATIN**

#### MODULE 3 : Mettre en œuvre un Projet UCM

Journée 1

Objectifs du module :

- Créer un nouveau Projet UCM basé sur une version de code existante.
- Sélectionner une Baseline Composite pour un nouveau project UCM.
- Créer un Stream de développement pour une nouvelle fonction.

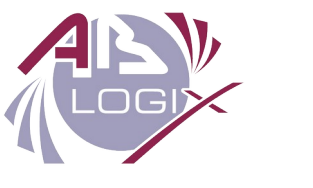

#### MODULE 4 : La maintenance des Projets

### Journée 2

Objectifs du module :

- Ajouter des composants à un Projet existant.
- Verrouiller des objets et les passer en Obsolète.
- Créer des Triggers et les associer à un type pour implémenter des politiques de contrôle.
- Assigner des activités à des développeurs.

### MODULE 5 : Surveiller l'état des Projets

Journée 2

Objectifs du module :

- Tracer les informations des Baselines.
- Tracer les activités ClearQuest via des graphes et des rapports.
- Faire des rapport sur des objets ClearCase et des évènements en utilisant les commandes *Cleartool* ou le navigateur de fichier.
- Lancer des rapports via le report Builder.

# **APRÈS-MIDI**

### MODULE 6 : Assembler et recommander les Baselines

#### Journée 2

Objectifs du module :

- Verrouiller et déverrouiller un Stream.
- Créer une Baseline pour une *activity.*
- Créer une Baseline pour un seul Composant.
- Promouvoir une Baseline.
- Créer un Stream de test.

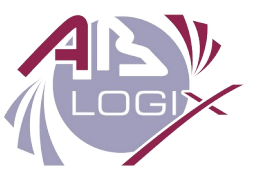

#### MODULE 7 : Gérer de multiples Projets UCM

### Journée 2

Objectifs du module :

- Créer un Project Mainline et des Sous Projects.
- Mettre en œuvre une livraison Inter-Project.
- Réaliser un Rebase Inter-Project.

# Public concerné et prérequis

Ce cours est destiné aux gestionnaires de projet, responsables de gestion de configuration, intégrateurs, et responsables de fabrication. Les pré-requis sont :

• Connaissances de l'environnement et des commandes en ligne de Windows ou Linux.

# Objectifs pédagogiques

A l'issue de ce cours, un participant doit être capable de :

- Obj.1 implémenter IBM ClearCase Unified Change Management (UCM) sur ses projets,
- Obj.2 créer et configurer ses projets,
- Obj.3 renforcer votre processus par la mise en œuvre des règles UCM,
- Obj.4 intégrer, fabriquer et maintenir un logiciel dans un environnement de développements parallèles.

# Compétences visées

À l'issue de la formation le participant sera capable de :

- Connaître les principales commandes utilisées pour gérer les méta-data, éléments et les *Views.*
- Implémenter les correctifs appropriés.
- Identifier des données sensibles.
- <span id="page-3-0"></span>Implémenter les mécanismes nécessaires à leur sécurisation.

# Modalités et délais d'accès, accessibilité PSH[1](#page-3-1)

### **Durée** : 2 jours

**Lieu** : en entreprise (France entière) OU en Classe à distance

**Dates** : Pour tout souhait de formation, veuillez nous téléphoner au numéro indiqué en pied de page. Nous conviendrons avec vous d'une solution sur-mesure dans un délai co-élaboré d'un mois maximum.

### **Nombre minimum de stagiaires :** 4 personnes.

<span id="page-3-1"></span>[<sup>1</sup>](#page-3-0) PSH : Personne en Situation de Handicape.

<span id="page-4-0"></span>**Accessibilité personnes handicapées :** Les salles que nous louons sont accessibles aux PMR<sup>[2](#page-4-1)</sup>. Pour tout autre type de handicap, nous consulter au préalable pour co-construire une solution adaptée dans la mesure des ressources disponibles.

# Moyens pédagogiques, techniques et d'encadrement

La plupart des modules abordés font l'objet de travaux pratiques qui seront réalisés sur des cas concrets. Des questions de vérification des acquis seront posées. Chaque participant aura à disposition un ordinateur avec un navigateur Web.

Un support de formation sera fourni pour chaque module et sera présenté via un vidéoprojecteur ou grand écran. Un tableau blanc ou interactif devra être mis à disposition avec des stylos.

La formation est animée par un consultant-formateur ce qui permet aux participants de bénéficier de l'apport de retour d'expériences de terrain.

# Modalité d'évaluation

Chaque participant aura à disposition un cahier d'exercice qui lui permettra de réaliser les exercices sur des cas pratiques depuis son ordinateur à la fin de chaque module de cours pour valider sa compréhension. Le formateur sera sollicité pour toute question et il pourra suivre l'avancement et corriger les exercices.

### L'intervenant

ABLOGIX bénéficie d'un expert ayant plus de 20ans d'expérience en Gestion de Configuration sur ClearCase dans de nombreux secteurs de l'industrie.

# Validation de la formation

Certificat de réalisation.

# Tarifs de la formation

À partir de 1100 euros HT par stagiaire, selon les besoins de construction de contenu sur-mesure. Hors frais de déplacement.

<span id="page-4-1"></span>[2](#page-4-0) PMR : Personne à Mobilité Réduite.